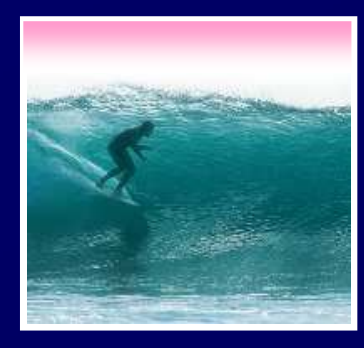

# Searching the WWW

Locating the right information on the WWW requires effort

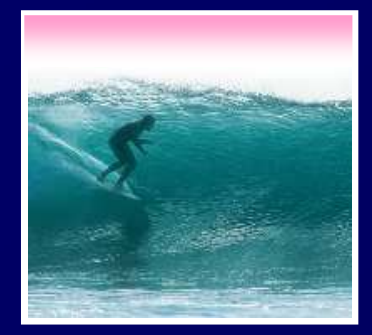

### Looking In the Right Place

### The WWW is not the first place to look

- Go directly to a site -- www.irs.gov
- Go directly to a site -- **www.irs.gov** Guessing a site's URL is often very easy, making it a fast way to find information
- Go to right sight -- dictionary.cambridge.org
- Go to right sight -- **dictionary.cambridge.org**
- Go to the library -- <u>www.lib.washington.edu</u><br>• Go for the kind of information you want --<br>www.nnr.org • Go for the kind of information you want --<br>www.npr.org<br>k="What cita provides this information **www.npr.org**

Ask, "What site provides this information?"

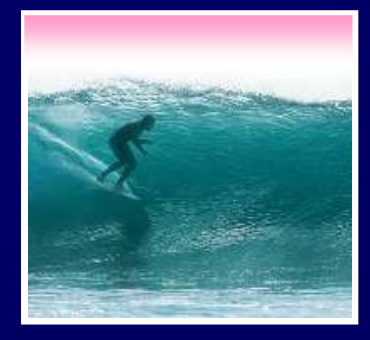

### Search Engines

3

No one controls what's published on the WWW ... it is totally decentralizedTo find out, search engines crawl Web∗ Two parts<br>•*Crawler* •<br>• f the se • Crawler visits Web pages building an index of the content• *Query processor* checks user requests<br>against the index, reports on known po against the index, reports on known pages

Only a fraction of the Web's content is crawled

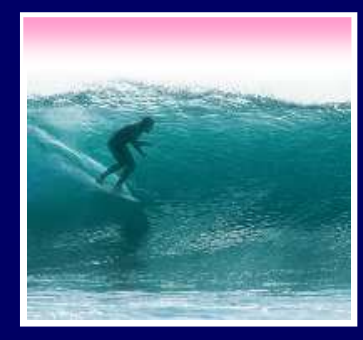

## Google Advanced

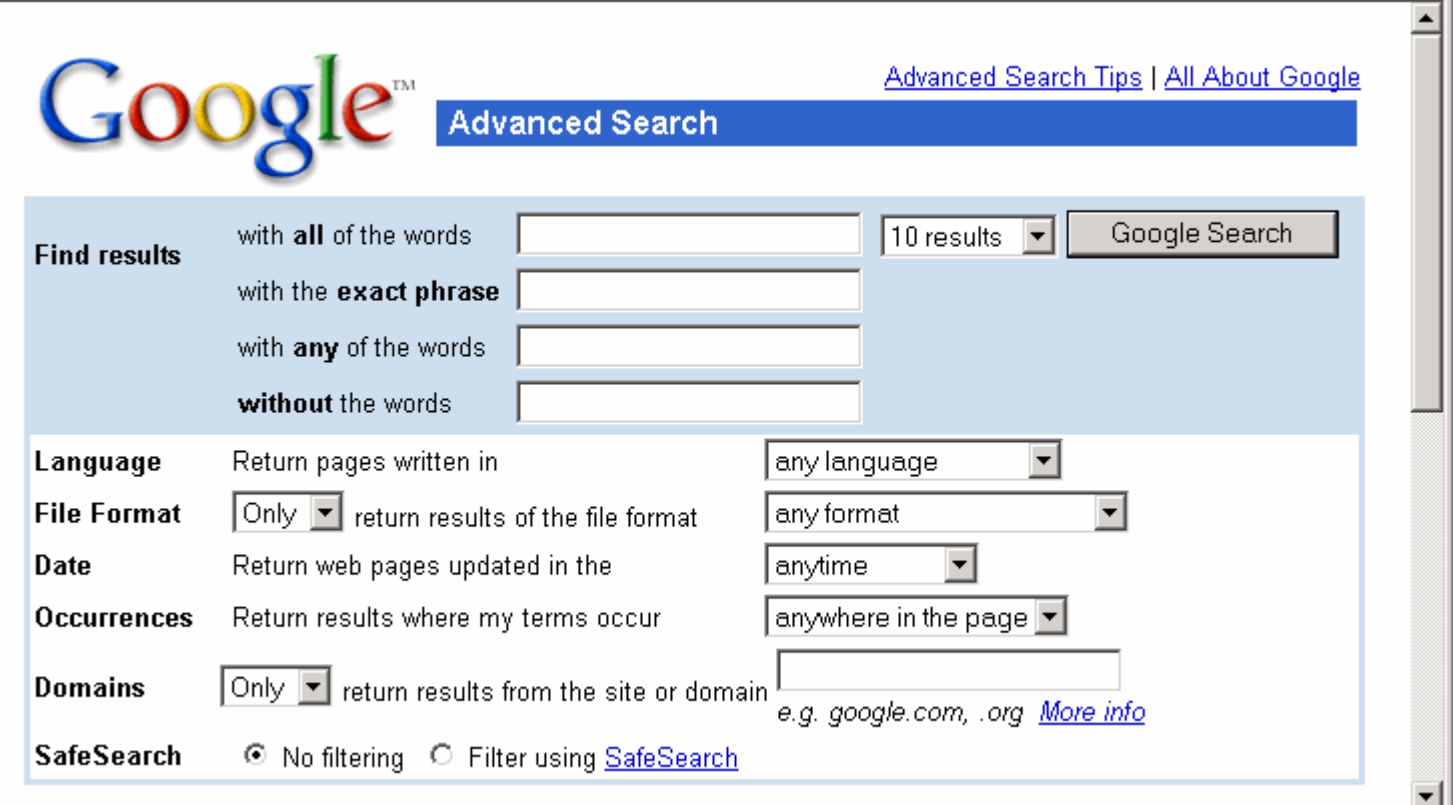

4

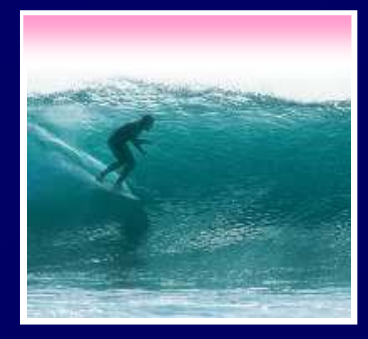

### Boolean Queries

Search Engine words are independent

Search for Nona Lisa

- \* Words don't have to occur together
- \* Words don't have to occur together<br>To be explicit about occurrences **•**  To be explicit about occurrences use Boolean queries and quotes
	- ∗ Logical Operators: AND, OR, NOT<br>monet AND water AND lilies monet AND<br>"van aoah" D water AND lilies<br>1" OR gauguin<br>\ND girl AND NOT "van gogh" OR gauguin " OR gauguin<br>ND girl AND N vermeer AND girl AND NOT pearl

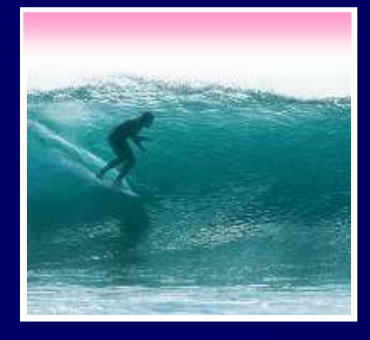

### **Queries**

Searching strategies …∗ Limit by top level domains or format \* Find terms most specific to topic \* Find terms most specific to topic<br>\* Look elsewhere for key words, e.

- ∗
- Look elsewhere for key words, e.g. bio∗ Use exact phrase only when universal
- \* If too many hits, requery
- **\* If too many hits, requery<br><mark>\* "Search</mark> within results" u**: ∗
- \* "Search within results" using "-"<br>\* Once found, ask if site is best so ∗ Once found, ask if site is best source

### Truth on the Web

**•**  Much Web information is wrong recognizing quality information $\bullet$ Using the Web effectively means

> • Information from reliable organizations is usually preferred -- check out ownership

• Look for accuracy, currency, …

• Follow links to verify that the content supports the original page

# <mark>Best</mark>: Locate independent verification

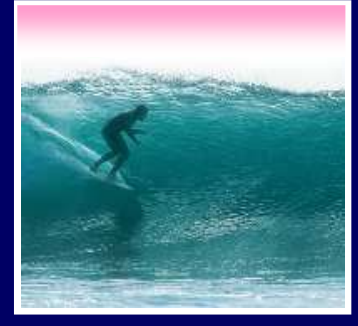

### A Bogus Site

### **The Burmese Mountain Dog**

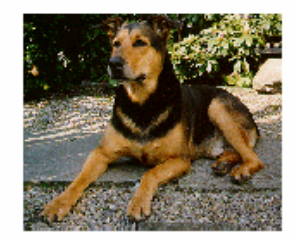

**Burmese Mountain Dog Guarding** 

**Gawdawpalin Temple** 

The Burmese Mountain Dog is a medium sized, muscular dog originally bred in Burma (Myanmar) to guard Buddhist temples. It was bred to guard the temples, and keep the temples free of rodents and beggars. It is also known as the Burmese Temple Dog. In 1954, a group of Burmese Opium Lords set up a standard for the Burmese Mountain Dog which has remained virtually unchanged ever since. The Burmese Mountain Dog Club of America was established in 1985 to foster the breed in the United States and the world.

So you want to own a Burmese Mountain Dog?

- The Burmese Mountain Dog is a breed of dog able to guard, ferret small game, and protect property.
- The Burmese Mountain Dogs are remarkably clean dogs. They are easy to keep as they are rarely noisy or

### descy.50megs.com/akcj3/bmd.html

회

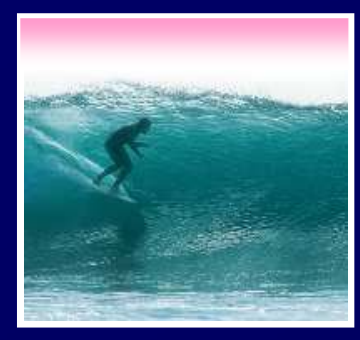

### True Site, Bogus Implication

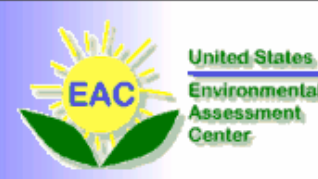

### **DHMO Special Reports**

**O** Dihydrogen Monoxide **FAQ** Environmental Impact of **DHMO** O Dihydrogen Monoxide and Cancer **O** DHMO Surveys & Research **O** DHMO in the Dairy Industry **O** DHMO Conspiracy C Editorial: Truth about **DHMO** <sup>O</sup> Fake Email SPAM Alert C Linking to DHMO.org

ł

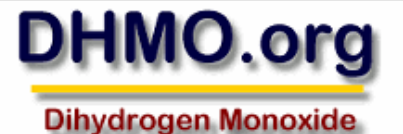

**Research Division** 

### **WELCOME**

 $\mathbf W$ elcome to the web site for the Dihydrogen Monoxide Research Division (DMRD), currently located in Newark, Delaware. The controversy surrounding dihydrogen monoxide has never been more widely debated, and the goal of this site is to provide an unbiased data clearinghouse and a forum for public discussion.

Explore our many Special Reports, including the DHMO FAO, a definitive primer on the subject, plus reports on the environment, cancer, current research, and an insider

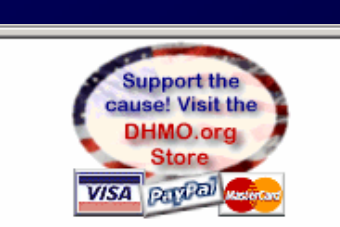

**DHMO Related Info:** 

**Press Media** coverage

**National Consumer Coalition Against DHMO** 

**Green Party, New Zealand** 

**Environmental Protection Agency** 

**NIH National Toxicology Program** 

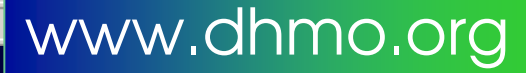

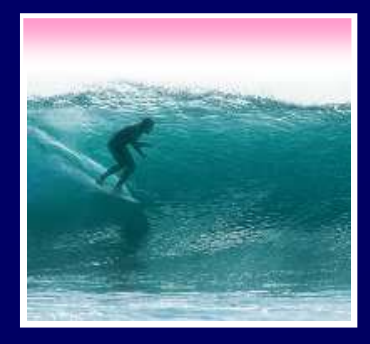

### Intellectual Property

Most intellectual property (IP) is protected

- ∗ You can't use it unless you pay the creator
- ∗ IP' mo\ **EP: movies, songs, performances,<br>photos, Web pages, sculptures, ..** photos, Web pages, sculptures, …
- ∗ **Penalties are severe …**<br>∞u can't publish stuff off Web

10You can't publish stuff off Web, e.g. photos, w/o authorization – pub domain, allowed, permission

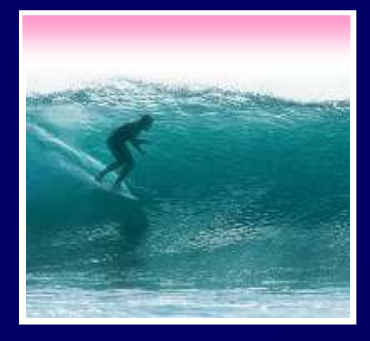

## Copyright

Applies to writings, photos, programs,…

- **∗ No © notice is required**
- **\* No © notice is required<br><mark>\* More rights than</mark> copyi**i
- ∗ Noncommercial use l ∗ More rights than copying
- **\* Noncommercial use is no excuse<br><mark>\* Penalties are huge: \$100,000 eac</mark>l** ∗
- ∗ Fair use is for worthy uses (education) **\* Penalties are huge: \$100,000 each<br><mark>\* Fair</mark> use is for worthy uses (educati**
- \* See Chapter 12, pp.353-358

 See Chapter 12, pp.353-358Bottom line: Use your own intellect to create your own intellectual property … that way you're paid

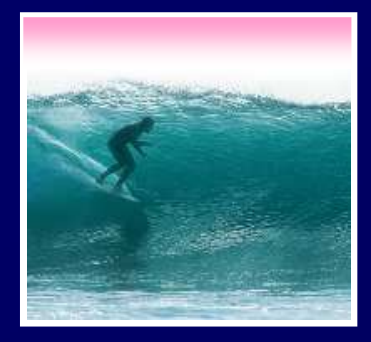

### Page Rank

Millions of hits make no difference if the one you want is buried in the list

- \* Google solves this using page rank
- **Eoogle solves this using page rank \***<br>**A page's rank is based on the num** ∗ A page's rank is based on the number of pages that reference it and their rank
- ∗ Page rank is Google's measure of<br>importance<br>importance
- ∗ Pages are listed in decreasing rank

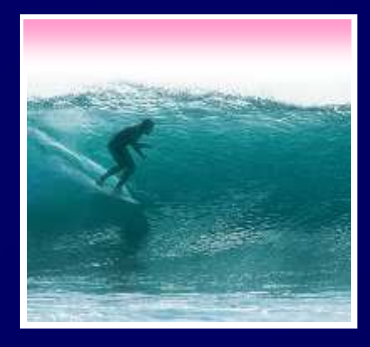

# Google Whacking

Google Whacking is a game for people with no social life …

- ∗ Find a pair of words which have only one Google hit
- ∗ Seach googlwhackfor lists
- ∗ If you list your GW on<br>γour Web page,<br>≈uess whst your Web page, guess what …!

ambidextrous scallywags

illuminatus ombudsman

squirreling dervishes

assonant octosyllable

fetishized armadillo

panfish interrogation

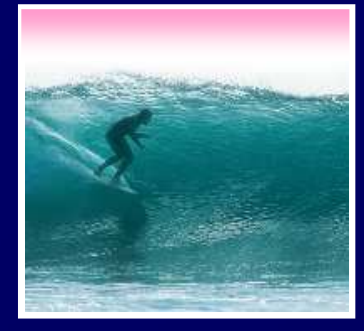

### Google Bomb

Google's page rank can be affected by users … the Google Bomb

\* Many users using a common term to Many users using a common term \*<br>link to a site (<a href=...><mark>term</mark></a><br>it to be listed first in a Cooselo sear **m** to<br>a> for<br>arch<br>W link to a site (<a href=…>term</a> force it to be listed first in a Google search ...

∗ "miserable failure" has George W Bush's biography as the first hit

Biography of President George W. Bush Biography of the 43rd President of the United States. www.whitehouse.gov/president/gwbbio.html - 25k - Cached - Similar pages

### Why these results?

These results may seem politically www.google.com/googleblog